## 江苏力星通用钢球股份有限公司

## 关于召开2015年第一次临时股东大会通知的公告

# 本公司及董事会全体成员保证信息披露的内容真实、准确、完整, 没有虚假记载、误导性陈述或重大遗漏。

江苏力星通用钢球股份有限公司(下称"公司")根据公司第二届董事会第 十三次会议决议,决定于2015年6月11日下午2:30召开2015年第一次临时股东大 会,现将有关事项通知如下:

### 一、召开会议基本情况

(一) 会议召集人:公司董事会

(二) 公司于2015年5月26日召开的第二届董事会第十三次会议审议通过了 本次提交股东大会审议的相关议案,本次会议的召集和召开符合《公司法》和《公 司章程》的有关规定。

(三) 会议召开时间:

(1)现场会议召开时间:2015年6月11日(星期四)下午2:30;

(2)网络投票时间:2015年6月10日-2015年6月11日。其中通过深圳证券交 易所交易系统进行网络投票的时间为2015年6月11日上午9:30-11:30,下午1: 00-3:00;通过深圳证券交易所互联网系统投票的具体时间为2015年6月10日15: 00至2015年6月11日15:00的任意时间。

(四) 会议召开方式:现场与网络相结合的形式

(五) 股权登记日:2015年6月3日

(六) 股东大会投票表决方式:

1、现场投票:包括本人出席及通过填写授权委托书授权他人出席。

2、网络投票:公司将通过深圳证券交易所交易系统和互联网投票系统向股 东提供网络形式的投票平台,公司股东应在本通知列明的有关时限内通过深圳证 券交易所的交易系统或互联网投票系统进行网络投票。

3、公司股东只能选择现场投票、深圳证券交易所交易系统投票、深圳证券 交易所互联网投票系统投票中的一种,同一表决权出现重复投票的以第一次有效 投票结果为准。

(七)出席对象:

1、在股权登记日持有公司股份的股东;

2、本公司董事、监事和高级管理人员;

3、本公司聘请的律师。

(八)现场会议地点:江苏省如皋市如城街道兴源大道68号(公司三楼会议室)

## 二、会议审议事项

1.关于《使用部分闲置募集资金补充流动资金》的议案;

上述议案已经公司第二届董事会第十三次会议审议通过,具体内容详见公司 在中国证监会指定的创业板信息披露网站(巨潮资讯网)上的相关公告。

## 三、会议登记手续

1、登记方式:现场登记、通过信函或传真方式登记。

2、现场登记时间:股权登记日2015年6月3日至本次股东大会现场会议主持 人宣布出席情况前结束。

3、登记地点:江苏省如皋市如城街道兴源大道68号(公司董事会办公室)。

4、全体股东均有权出席股东大会,并可以书面委托代理人出席会议和参加 表决,该股东代理人不必是公司的股东。

5、自然人股东持本人身份证、股东账户卡,委托代理持本人身份证、授权 委托书、委托人股东账户卡和委托人身份证。法人股股东持营业执照复印件、法

2

定代表人授权委托书、出席人身份证办理登记手续。

6、以上证明文件办理登记时出示原件或复印件均可,异地股东可凭以上有 关证件采取信函或传真方式登记,并请通过电话方式对所发信函和传真与本公司 进行确认。

7、注意事项:出席现场会议的股东和股东代理人请携带相关证件原件于会 前半小时到会场。

## 四、参加网络投票的具体操作流程详见附件三

## 五、会务联系

公司地址:江苏省如皋市如城街道兴源大道68号

联系人: 张邦友

联系电话:0513-87513793

传真:0513-87516774

## 六、其他事项

1、会议材料备于公司董事会办公室;

2、会期预计半天,出席会议人员交通、食宿费自理。

附件一:参会股东登记表;

附件二:授权委托书样本;

附件三:网络投票的操作流程。

#### 特此公告

江苏力星通用钢球股份有限公司董事会

2015年5月27日

## 附件一:参会股东登记表

# 江苏力星通用钢球股份有限公司 2015年第一次临时股东大会参会股东登记表

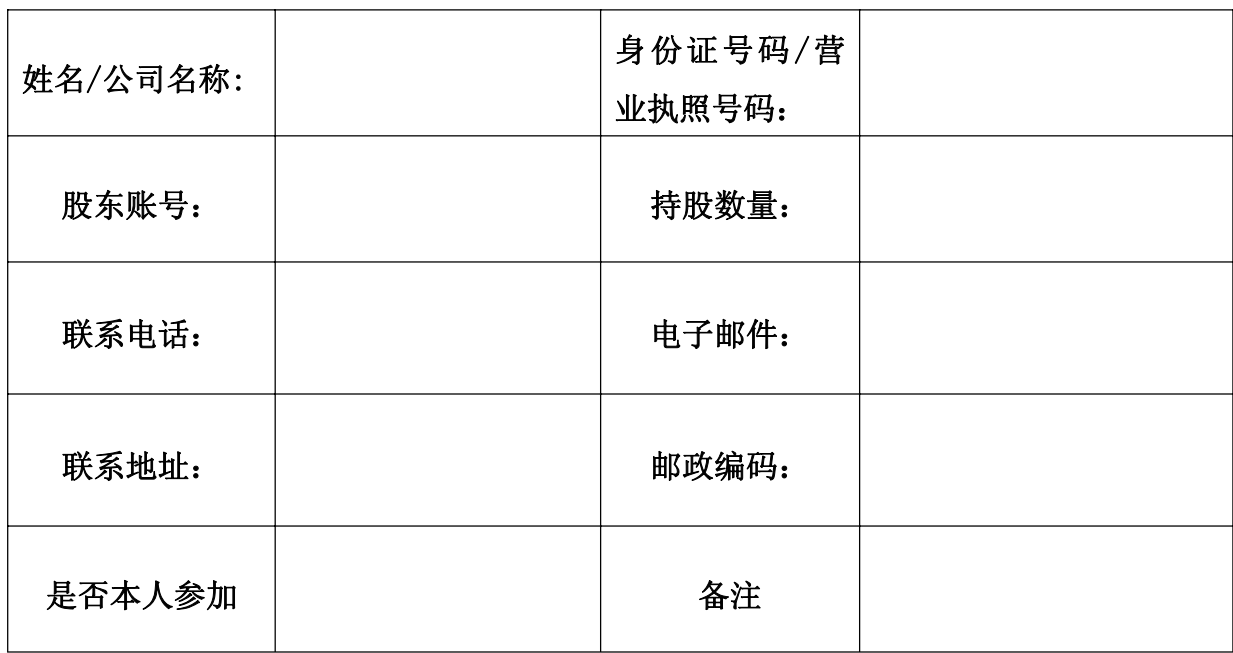

注:本表复印有效

## 附件二:授权委托书

## 授权委托书

兹委托 先生/女士代表本人/本单位出席江苏力星通用钢球股 份有限公司 2015 年第一次临时股东大会,并代为行使表决权。本人/本单位对本 次会议表决事项未作具体指示的, 受托人□有权/□无权按照自己的意见表决。 委托人签名(盖章): \_\_\_\_ 委托人证照号码: 委托人股东账号: 李托人持股数: 受托人(签名): 李托人身份证号码: 委托日期: 年 月 日

委托期限:自签署日起至本次股东大会结束。

#### 会议议案表决意见如下:

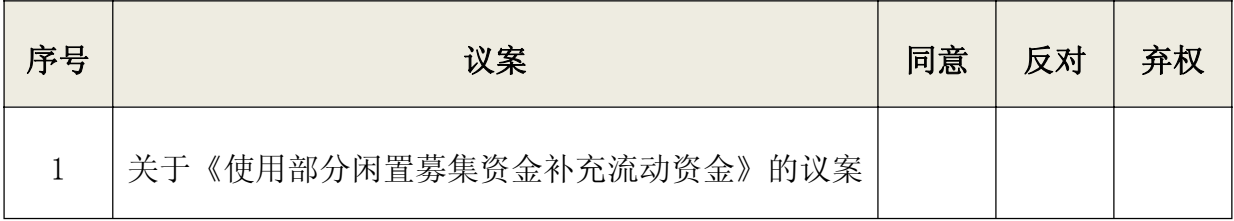

附注:

1、如欲投票同意议案,请在"赞成"栏内相应地方填上"√";如欲投票反对议案,请在 "反对"栏内相应地方填上"√";如欲投票弃权议案,请在"弃权" 栏内相应地方填上 "√";"同意""反对""弃权"三个选择项下都不打"√"视为 弃权,同时在两个选 择项中打"√"按废票处理。

2、授权委托书剪报、复印或按以上格式自制均有效;单位委托须加盖单位公章。

## 附件三:网络投票操作流程

## 网络投票的操作流程

在本次股东大会上,公司将向股东提供网络投票平台,股东可以通过深圳证 券交易所交易系统和互联网投票系统(地址为http://wltp.cninfo.com.cn)参加 投票,投票程序如下:

#### 一、采用交易系统投票的投票程序

(1)本次股东大会通过交易系统进行网络投票的时间为2015年6月11日上午9: 0-11:30、下午1:00-3:00。投票程序比照深圳证券交易所新股申购业务操作。

(2)股东投票代码:365421;投票简称:力星投票

(3)股东投票的具体程序:

A、买卖方向为买入投票;

B、在"委托价格"项下填报本次股东大会的议案序号,以100.00元代表本 次股东大会所有议案,以1.00元代表第1个需要表决的议案事项,以2.00元代表 第2个需要表决的议案事项,依此类推。每一议案应以相应的委托价格分别申报。 本次股东大会需要表决的议案事项的顺序号及对应的申报价格如下表:

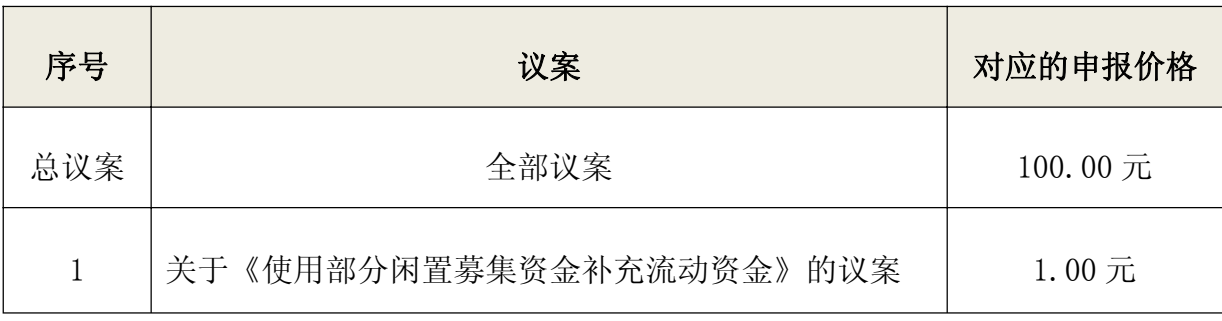

C、在委托股数项下填报表决意见,对应得申报股数如下:

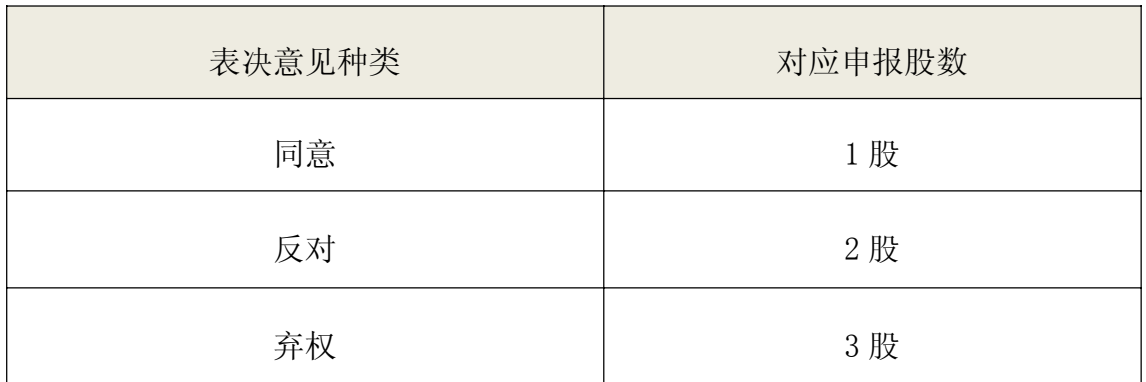

D、投票注意事项:

1、对同一表决事项的投票只能申报一次,不能撤单,多次申报的,以第一 次申报为准。

2、不符合上述规定的申报无效,深圳证券交易所交易系统作自动撤单处理。

3、如需查询投票结果,请于投票当日下午18:00以后登录深圳证券交易所互 联网投票系统(http://wltp.cninfo.com.cn),点击"投票查询"功能,可以查 看个人网络投票结果,或通过投票委托的证券公司营业部查询。

#### 二、采用互联网投票的投票程序

1、股东获取身份认证的具体流程按照《深圳证券交易所投资者网络服务身 份认证业务实施细则》的规定,股东可以采用服务密码或数字证书的方式进行身 份认证。

(1)申请服务密码的流程

登陆网址http://wltp.cninfo.com.cn的密码服务专区注册;填写"姓名"、 "证券账户号"等相关信息并设置服务密码,如申请成功,系统会返回一个4位 数字的激活校验码。

(2)激活服务密码

股东通过深圳证券交易所交易系统比照买入股票的方式,凭借"激活校验码" 激活服务密码。该服务密码通过交易系统激活成功后的5分钟方可使用。服务密 码激活后长期有效,在参加其他网络投票时不必重新激活。密码激活后如遗失可 通过交易系统挂失,挂失后可重新申请,挂失方法与激活方法类似。申请数字证

书的,可向深圳证券信息公司或其委托的代理发证机构申请。

2、股东根据获取的服务密码或数字证书登录网址:

http://wltp.cninfo.com.cn的互联网投票系统进行投票。

1) 登录http://wltp.cninfo.com.cn,在"上市公司股东大会列表"选择 "江苏力星通用钢球股份有限公司2014年年度股东大会投票"。

2) 进入后点击"投票登录",选择"用户名密码登陆",输入您的"证券 账户号"和"服务密码";已申领数字证书的投资者可选择CA证书登录。

3) 进入后点击"投票表决",根据网页提示进行相应操作。

4) 确认并发送投票结果。

3、股东进行投票的时间

通过深圳证券交易所互联网投票系统投票的具体时间为:2015年6月10日 15:00至2015年6月11日15:00的任意时间。